$;GPS$  INS autonomous vehicle control system<br>2  $;A$  exev Morozov ;Alexey Morozov  $3 \qquad \qquad i$ 4 Finis program makes AVR Atmega 128 output control signals<br>5 in response to inputs from GPS and an IMU  $\frac{1}{10}$  ; in response to inputs from GPS and an IMU<br>6  $\frac{1}{10}$  ; GPS should be connected to USART 1, LCD to ;GPS should be connected to USART 1, LCD to USART 0 ;Accelerometer X should be connected to port A/D pin 1 *iac-r* Y to pin 2 and Rateout (turn/rotation) to pin 3<br>9 i ; 10 The Clock Fuse on the chip should be set to 8 MHz<br>11 (otherwise the baud rate code for the LCD will : (otherwise the baud rate code for the LCD will be wrong).  $\begin{array}{c} 14 \\ 15 \end{array}$  .include "m128def.inc" ;Includes the 128 definitions file .device ATmega128 ;Compiles the rest of the code for ATmega 128  $\frac{17}{18}$  .org 0x0000 ;Places the following code from address 0x0000  $\frac{20}{21}$ 21 ::;;;;;;;The interrupt vectors table (not quite used right now)  $\frac{22}{23}$  jmp RESET ; Reset Handler jmp EXT\_INT0 ; IRQ0 Handler jmp EXT\_INT1 ; IRQ1 Handler jmp EXT\_INT2 ; IRQ2 Handler jmp EXT\_INT3 ; IRQ3 Handler jmp EXT\_INT4 ; IRQ4 Handler jmp EXT\_INT5 ; IRQ5 Handler jmp EXT\_INT6 ; IRQ6 Handler jmp EXT\_INT7 ; IRQ7 Handler jmp TIM2\_COMP ; Timer2 Compare Handler jmp TIM2\_OVF ; Timer2 Overflow Handler jmp TIM1\_CAPT ; Timer1 Capture Handler 35 j<mark>mp TIM1\_COMPA</mark> ; Timer1 CompareA Handler jmp TIM1\_COMPB ; Timer1 CompareB Handler jmp TIM1\_OVF ; Timer1 Overflow Handler jmp TIM0\_COMP ; Timer0 Compare Handler jmp TIM0\_OVF ; Timer0 Overflow Handler jmp SPI\_STC ; SPI Transfer Complete Handler jmp USART0\_RXC ; USART0 RX Complete Handler 42 jmp USART0\_DRE ; USART0,UDR Empty Handler jmp USART0\_TXC ; USART0 TX Complete Handler jmp ADChandler ; ADC Conversion Complete Handler jmp EE\_RDY ; EEPROM Ready Handler jmp ANA\_COMP ; Analog Comparator Handler jmp TIM1\_COMPC ; Timer1 CompareC Handler jmp TIM3\_CAPT ; Timer3 Capture Handler 49 j<mark>mp TIM3\_COMPA</mark> ; Timer3 CompareA Handler 50 j<mark>mp TIM3\_COMPB</mark> ; Timer3 CompareB Handler 51 jmp TIM3\_COMPC ; Timer3 CompareC Handler 52 jmp TIM3\_OVF ; Timer3 Overflow Handler jmp USART1\_RXC ; USART1 RX Complete Handler 54 jmp USART1\_DRE ; USART1,UDR Empty Handler 55 jmp USART1\_TXC ; USART1 TX Complete Handler jmp TWI ; Two-wire Serial Interface Interrupt Handler jmp SPM\_RDY ; SPM Ready Handler 59<br>60 .set GPSsentence = 0x100 ;That's where every GPS sentence ; will be written one by one (one ; written, read, analyzed and ; overwritten by the next one (in ; that sequence)).

65<br>66 66 .set LCDdoneFlag =  $0x190$  ; A service flag location for  $\frac{1}{100}$  in LCD-send routine 67 ; LCD-send routine 68 69 .set GUTCtimeASCII =  $0x200$  ; That's where Time is stored (ASCII 70 70 ; chars) 71 .set GStatusASCII = 0x20C : That's where Status of GPS fix is<br>72 . 72 ; stored 73 .set GLatitudeASCII = 0x210 ;That's where Latitude is stored<br>74 .set GAhemisphASCII = 0x21C ;That's where Lat' hemisphere. is 74 .set GAhemisphASCII = 0x21C ;That's where Lat' hemisphere. is 75 ; stored 76 .set GLongitudeASCII = 0x220 ; That's where Longitude is stored<br>77 .set GOhemisphASCII = 0x22D ; That's where Long' hemisphere. is 77 .set GOhemisphASCII =  $0x22D$  ; That's where Long' hemisphere. is<br>78 i stored 78 *i* stored 79 .set GSpeedKnotsASCII = 0x230 ;That's where Speed is stored 80 .set GHeadingASCII = 0x238 ;That's where Heading is stored 81<br>82 82 .set LCDstopper =  $0x250$  ; This place is to catch LCD if it 83 ; went out of range 84<br>85 85 ;R16,R17,R18,R19 are always a 86 ; general purpose registers, don't ; use them for anything important. 88<br>89 89 ;The rest of the used and named 90  $\frac{1}{2}$   $\frac{1}{2}$  $def$  counter =  $r21$ 92 93 94<br>95 95 ;;;;;;;;;;;;;;;;;;;;;;;;;;;;;Main program 96<br>97 97 RESET: 98<br>99 99 ldi r16, high(RAMEND) ;Set stack pointer to top of RAM<br>100 out SPH, r16 100 out SPH, r16<br>101 1di r16, low 101 ldi r16, low(RAMEND)<br>102 out SPL, r16 out SPL, r16 103 104<br>105 105 ;;;;;;;;;;;;;;;;;;;;;;;;;;;;;Set up GPS 106<br>107 107 1di r16, 12 ;Set baud rate, 38400 bps (12, 0x0c)<br>108 sts UBRR1L, r16 sts UBRR1L, r16 109<br>110 110 1di r16, 0x90 ; Enable the receiver and the receive<br>111 sts UCSR1B, r16 ; complete interrupt (RxCIEn) 1 complete interrupt (RxCIEn) 112 113 114 ;;;;;;;;;;;;;;;;;;;;;;;;;;;;;Set up LCD 115<br>116 116 1di r16, 51 ;Set baud rate, 9600 bps (51, 0x33)<br>117 out UBRROL, r16 out UBRR0L, r16 118<br>119 119 1di r16, 0x08 ; Enable the TX-r<br>120 out UCSR0B.r16 out UCSR0B, r16 121 122 123 *;;;;;;;;;;;;;;;;;;;;;;;;;;;;;*;Set up LED array 124<br>125 125 ldi r16, 0xff ;Make PORTC an all-output port out DDRC, r16 127 128

```
gps12.asm \sim 7/\sim
```

```
129 ;;;;;;;;;;;;;;;;;;;;;;;;;;;;;Set up Z register for GPS sentence-writing
                                           i (to the data space)
131<br>132
132 ldi r31, high(GPSsentence)<br>133 ldi r30, low(GPSsentence)
133 ldi r30, low(GPSsentence)<br>134 push r30 ;
134 push r30 ;Save the Z register's current target
                                           ; onto the stack
136<br>137
137 clr r16 ;The LCD done flag is responsible for
138 sts LCDdoneFlag, r16 ; stopping the transmission once a<br>139 sts LCDdoneFlag, r16 ; comma is encountered. Initially
139 ; comma is encountered. Initially
                                           ; it's cleared.
141<br>142
142 ldi r16,',' iTo prevent the LCD from accidentally<br>143 sts LCDstopper, r16 ; outputting the whole data space to
143 sts LCDstopper, r16 ; outputting the whole data space to 144 sts LCDstopper+1, r16 ; the screen, these three commas are
144 sts LCDstopper+1, r16 ; the screen, these three commas are<br>145 sts LCDstopper+2, r16 ; set in place (after the data)
           sts LCDstopper+2, r16 ; set in place (after the data)
146<br>147
           1di counter, 3
148
149 ;;;;;;;;;;;;;;;;;;;;;;;;;;;;;
150<br>151
          sei iEnable Interrupts
152
153<br>154
     154 ;;;;;;;;;;;;;;;;;;;;;;;;;;;;;Start the send process
155
156 MainLoop:
157
158 XStatusThree:
159<br>160
160 cpi counter, 3 3 1 These next four partitions represent a<br>161 brne XLatitudeTwo 1 switch statement that selects what d
161 brne XLatitudeTwo i switch statement that selects what data<br>162 i will be outputted next
162 ; will be outputted next<br>163 1di r27, high(GStatusASCII)
163 ldi r27, high(GStatusASCII)<br>164 ldi r26. low(GStatusASCII)
164 ldi r26, low(GStatusASCII)<br>165 rjmp LCDWriteLoop
           rjmp LCDWriteLoop
166
167
168 XLatitudeTwo:
169<br>170
170 cpi counter, 2<br>171 brne XLongitud
           brne XLongitudeOne
172
173<br>174
174 ldi r27, high(GLatitudeASCII)<br>175 ldi r26, low(GLatitudeASCII)
175 ldi r26, low(GLatitudeASCII)<br>176       rimp LCDWriteLoop
           rjmp LCDWriteLoop
177
178
179 XLongitudeOne:
180<br>181
181 cpi counter, 1<br>182 brne XSpeedKno
           brne XSpeedKnotsZero
183
184<br>185
185 ldi r27, high(GLongitudeASCII)<br>186 ldi r26, low(GLongitudeASCII)
186 ldi r26, low(GLongitudeASCII)<br>187 rimp LCDWriteLoop
           rjmp LCDWriteLoop
188
189
190 XSpeedKnotsZero:
191<br>192
```
icpi counter, 0

```
193 ;brne LCDWriteLoop
194
195<br>196
196 ldi r27, high(GSpeedKnotsASCII)<br>197 ldi r26, low(GSpeedKnotsASCII)
          1di r26, low(GSpeedKnotsASCII)
198
199
200
    LCDWriteLoop: ; ;This is a send-value-to-LCD loop
202<br>203
203 ldi r16, 0xff ;Microprocessor shall slow down (wait
                                       : for the LCD screen) by a factor of 1024
205
206 SlowDownLoop:
\frac{207}{208}208 dec r16 ;Slow down loop: decrease r16 register
209 nop i until it reaches zero, then repeat <br>210 nop i Do nothing
210 nop iDo nothing <br>211 nop
211 nop<br>212 nop
212 nop
213 nop
214 nop<br>215 tst
215 tst r16<br>216 brne SlowDownLoop
                                    If not at zero yet, keep decreasing
217<br>218
218 dec r20<br>219 nop
219 nop
220 nop
221 nop
222 nop
223 nop
224 nop<br>225 tst
225 tst r20<br>226 brne S1
          brne SlowDownLoop
227
228
229 TransmitCheck:
230<br>231
231 in r16, UCSROA ;Check if the USARTO is ready to transmit<br>232 andi r16, 0x20 ;Select only the Data Register Empty bit
232 andi r16,0x20 ;Select only the Data Register Empty bit<br>233 tst r16 ;See if the result is zero: if it was ze
233 tst r16 \qquad \qquad ; See if the result is zero: if it was zero,<br>234 \qquad \qquad the transaction is not complete yet, so
234 234 (234 ) and the transaction is not complete yet, so in the transaction is not complete yet, so
235 (235 ) 235 (235 ) and the transaction is complete, so send the transaction is complete, so send t
236 ; the transaction is complete, so send the
237 ; data
                                       ;That's the branch (on equaling zero)
239<br>240
240 lds r16, 0x190 ;This part of code checks if flag was set<br>241 tst r16 (code checks if flag was set in the code the transmission, see
241 tst r16 \qquad ; to end the transmission, see<br>242 brmi EndTransmissionPiece; EndTransmissionPiece
          brmi EndTransmissionPiece; EndTransmissionPiece
243
244245 Transmit:
246<br>247
247 ld r16,X+ ;LOAD the letter
                                       ;See if it is a comma
249<br>250
250 brne TransmitCont<br>251 1di r16.0x80
251 ldi r16,0x80 ;If it was a comma, set the flag and move<br>252 sts LCDdoneFlag,r16 ; on to the next piece of data (f.e. spee
                                       \therefore on to the next piece of data (f.e. speed)
253<br>254
254 1di r16,254 iPrepare the LCD for moving on to the next<br>255 i type of data by entering a control char
                                        i type of data by entering a control char
256
```
gps12.asm  $\sim$  7/ $\sim$ 

320 ClearLCD:

```
257 TransmitCont:<br>258 out UDRO.r16
                              ;SEND the letter
259
260
261 Transmitted:
262<br>263
         rjmp LCDWriteLoop ; When done, repeat
264
265
266
267<br>268 EndTransmissionPiece:
268 EndTransmissionPiece: ;This code moves the LCD cursor position<br>269 in to a new place every time a comma is
269 ; to a new place every time a comma is
                                          i encountered
271
272<br>273 StatusThree:
273 StatusThree: ;This set of four pieces of code is<br>274                                   ; responcible for making sure that
274 275 (275 and 275 in the next is responsible for making sure that the next<br>275 and 275 in displayed value doesn't overlap the
275 ; displayed value doesn't overlap the
                                          i previous one
277<br>278
278 cpi counter, 3<br>279 brne LatitudeT
          brne LatitudeTwo
280<br>281
281 ldi r16, (128+2)<br>282 rimp PreExitLCDW
          rjmp PreExitLCDWrite
283
284
285 LatitudeTwo:
286<br>287
287 counter, 2<br>288 brne Longitude
          brne LongitudeOne
289<br>290
290 ldi r16, (128+12)<br>291 rimp PreExitLCDWr
           rjmp PreExitLCDWrite
292
293
294 LongitudeOne:
295<br>296
296 cpi counter, 1<br>297 brne SpeedKnot
          brne SpeedKnotsZero
298<br>299
299 1di r16, (128+72)<br>300 rimp PreExitLCDWr
          rjmp PreExitLCDWrite
301
302
303 SpeedKnotsZero:
304<br>305
         1di r16, 128
306
307
308 PreExitLCDWrite:
309<br>310
310 out UDR0, r16 ;Send it to the LCD<br>311 dec counter ;Decrement the data
                                         ;Decrement the data type counter
312<br>313brne ExitLCDWrite : ; Exit if not to the last piece of data yet
314
315 PreClearLCD:<br>316 Idi counter,3
                                        i If the counter is exhausted, refill it
317
318
319
```
321 ldi r16, 0xff ;Microprocessor shall slow down (wait 322 ldi r20, 0xff ; for the LCD screen) by a factor of 1024 323 324 SlowDownLoop2: 325<br>326 326 dec r16 ;Slow down loop: decrease counter register 327 nop ; until it reaches zero, repeat 328 nop nop 330 nop 331 nop 332 nop ;Do nothing 333 tst r16 334 brne SlowDownLoop2 ;If not at zero yet, keep decreasing 335<br>336 336 dec r20 ;Slow down loop: decrease counter register 337 nop ; until it reaches zero, repeat 338 nop 339 nop 340 nop 341 nop 342 nop *i*Do nothing<br>343 tst r20 343 tst r20<br>344 brne SlowDownLoop2 iIf not at zero yet, keep decreasing 345 346 TransmitCheck2: 347 348 in r16, UCSROA ;Check if the USARTO is ready to transmit<br>349 andi r16, 0x20 ;Select only the Data Register Empty bit 349 andi r16,0x20 ;Select only the Data Register Empty bit<br>350 tst r16 350 tst r16<br>351 brea Tr. breq TransmitCheck2 ; That's the branch (on equaling zero) 352<br>353 353 ldi r16, 254 354 out UDR0,r16 355<br>356 356 1di r16, 0xff ;Microprocessor shall slow down (wait<br>357 1di r20, 0xff ; for the LCD screen) by a factor of 5 i for the LCD screen) by a factor of 1024 358 359 SlowDownLoop3: 360<br>361 361 dec r16 ;Slow down loop: decrease counter register 362 nop ; until it reaches zero, repeat 363 nop 364 nop 365 nop 366 nop ;Do nothing 368 tst r16<br>369 brne SlowDownLoop3 iIf not at zero yet, keep decreasing 370<br>371 371 dec r20 ;Slow down loop: decrease counter register 372 nop ; until it reaches zero, repeat 373 nop 373 nop 374 nop 375 nop 376 nop 377 nop *i*Do nothing<br>378 tst r20 378 tst r20<br>379 brne Slo brne SlowDownLoop3 ;If not at zero yet, keep decreasing 380 381 TransmitCheck3: 382<br>383 383 in r16, UCSROA ;Check if the USARTO is ready to transmit<br>384 andi r16, 0x20 ;Select only the Data Register Empty bit 3 iSelect only the Data Register Empty bit

```
385 tst r16<br>386 breg Tr
          breq TransmitCheck3 ;That's the branch (on equaling zero)
387<br>388
388 1di r16, 1<br>389 0ut UDRO.r
          out UDR0.r16
390
391
392 ExitLCDWrite:
393 clr r16 ;Clear the flag
          sts LCDdoneFlag, r16
395<br>396
         rjmp MainLoop               ;Start this sending process again
397
398
399
     i Analog to digital conversion
401
402
403
     ;Kalman Filtering
405
406
407
      ;Outputting the on-off decision
409
410
411<br>412
     :Outputting the steer decision
413
414
415<br>416
      ;Repeat
417
418
419
420
    iiiiiiiiiNOT used yet, but these are the labels for interrupt handlers
422<br>423 EXT INTO:
                             % IRQ0 Handler<br>HRQ1 Handler
424 EXT_INT1: ; IRQ1 Handler
425 EXT_INT2:<br>426 EXT INT3:
426 EXT_INT3: \begin{array}{ccc} 426 & \text{EXT}\_ \text{INT3}: & \text{RQ3} \end{array} Handler
427 EXT_INT4: \begin{array}{ccc} 7 & 7 & 7 \\ 7 & 7 & 7 \end{array} in TRQ4 Handler<br>428 EXT INT5: \begin{array}{ccc} 7 & 7 & 7 \end{array} in TRQ5 Handler
428 EXT_INT5: ; IRQ5 Handler
429 EXT_INT6: ; IRQ6 Handler<br>430 EXT_INT7: ; ; IRQ7 Handler
430 EXT_INT7: ; IRQ7 Handler
431 TIM2_COMP: ; Timer2 Compare Handler
432 TIM2_OVF: ; Timer2 Overflow Handler
433 TIM1_CAPT: ; Timer1 Capture Handler
434 TIM1_COMPA: ; Timer1 CompareA Handler
435 TIM1_COMPB: ; Timer1 CompareB Handler
436 TIM1_OVF: ; Timer1 Overflow Handler
437 TIM0_COMP: ; Timer0 Compare Handler
438 TIM0_OVF: ; Timer0 Overflow Handler
439 SPI_STC: ; SPI Transfer Complete Handler<br>440 USARTO_RXC: ; ; USARTO RX Complete Handler
440 USARTO_RXC: ; ; ; ; ; ; ; ; ; ; ; ; complete Handler<br>441 USARTO_DRE: ; ; ; ; ; ; ; ; uSARTO, ; ; Empty Handler
441 USARTO_DRE: ; USARTO, UDR Empty Handler<br>442 USARTO TXC: ; ; USARTO TX Complete Handl
442 USARTO_TXC: ; USARTO TX Complete Handler<br>443 ADChandler: ; ; ADC Conversion Complete Ha
443 ADChandler: ; ADC Conversion Complete Handler<br>444 EE RDY: ; EEPROM Ready Handler
444 EE_RDY:              ; EEPROM Ready Handler<br>445 ANA COMP:          ; Analog Comparator Ha
445 ANA_COMP: ; Analog Comparator Handler<br>446 TIM1 COMPC: ; ; ; ; ; ; ; ; compareC Handler
446 TIM1_COMPC: ; Timer1 CompareC Handler
447 TIM3_CAPT: ; Timer3 Capture Handler
448 TIM3_COMPA: ; Timer3 CompareA Handler
```
449 TIM3\_COMPB: ; Timer3 CompareB Handler<br>450 TIM3 COMPC: ; Timer3 CompareC Handler 450 TIM3\_COMPC: ; Timer3 CompareC Handler<br>451 TIM3 OVF: ; Timer3 Overflow Handler  $;$  Timer3 Overflow Handler 452<br>453 USART1 RXC: 453 USART1\_RXC: ; USART1 RX Complete Handler 454<br>455 455 pop r18  $\frac{1}{2}$ ;Get the return address from the stack<br>456 pop r17 456 pop r17<br>457 pop r31 457 pop r31 (Get the last known Zregister 458 pop r30 pop r30 459<br>460 push r16 461<br>462 462 in r16, SREG interrupts don't save the SREG, let's 463 push r16 served interrupts don't save the SREG, let's ; do that for them 464<br>465 465 ldi r16, 0b01101011 ; Blink an LED (attached to Portc) to signify<br>466 out PORTC, r16 ; that the GPS reception has begun  $\ddot{i}$  that the GPS reception has begun 467 468<br>469 469 lds r16,UDR1 ;Receive data (a character) from USART1 470 ; (from GPS) de 471 cpi r16, '\$' ;See if received character (char) is a<br>472 feature of the collar sign (24 in hex) (stands for 472 ; dollar sign (24 in hex) (stands for the 473 <br>474 breq DollarSign (and the NMEA message).<br>474 breq DollarSign (and the integration of the 474 breq DollarSign ;If it is, go to the 475 ; start-of-sentence-handler (DollarSign) 476 cpi r16, 0xD ;See if received character (char) is a 477 ; carriage return sign (D in hex) 478 ; (stands for the "end of message" more or 479 ; less). 480 breq CarriageReturnSign ; If it is, go to the end-of-sentence-handler<br>  $(CarriageReturnSign)$ 481 ; (CarriageReturnSign) 482<br>483 NormalChar: 483 NormalChar: ; ;If it was neither beginning of sentence,<br>
484 increased it ; nor end, just process it 485<br>486 486 rjmp StoreGPSchar iJust proceed to store this character to the<br>  $\begin{array}{ccc}\n & \text{if } i \text{ is the number of } i \\
 & \text{if } i \text{ is the number of } i\n\end{array}$ ; memory 488 489 DollarSign: 490<br>491 491 ldi r31, high(GPSsentence) ; Reset the Z register to the beginning<br>492 ldi r30, low(GPSsentence) ; of the data space to signify that a 492 ldi r30, low(GPSsentence) ; of the data space to signify that a<br>  $i$  new sentence has started 493 ; new sentence has started ;And then store it to the memory 495 496 CarriageReturnSign: 497<br>498 498 rcall GPSsentenceReader ; If we got here, the sentence must have 499 499 ; ended, so go ahead and read it. 500 *irjmp* StoreGPSchar *iRjmp* is not needed, since the next thing is store anyways ; store anyways. 502 503 StoreGPSchar: 504<br>505 505 st Z+, r16 ;Store this character at the next available 506 ; location in data space (pointed to by Z *i* register and post-incremented) 508<br>509 509 ldi r16, 0 ;Turn off the LED once all data was received out PORTC, r16 511<br>512 pop r16 **back is to contract in the SREG** that was stored on

8

513 out SREG, r16 ; the stack in the beginning the interrupt. 514<br>515 515 pop r16 516<br>517 517 push r30 ;Recover the Z register's condition to its 518 push r31 <br>519 push r17 <br>519 push r17 <br>519 *i* Recover the return 519 push r17 ;Recover the return address 520 push r18 ; Return from Interrupt when done 522<br>523 GPSsentenceReader: 523 GPSsentenceReader: ;This subroutine reads recent GPS sentence,<br>524 sentenceReader: ; takes out various pieces (velocity, 524 ; takes out various pieces (velocity, 525 ; heading, position...), sorts them and 526 ; stores them (ASCII representation) in ; separate locations. 528<br>529 529 push r30 ;Save the Z register's current target 530 push r31 ; address onto the stack<br>531 push r28 ; Save the Y register's cu 531 push r28 *i*Save the Y register's current target<br>532 push r29 *i* address onto the stack 532 push r29 ; address onto the stack<br>533 push r19 ; Save r19 register onto the 533 iSave r19 register onto the stack 534<br>535 535 ldi r31, high(GPSsentence) ;Reset the Z register to the beginning<br>536 ldi r30, low(GPSsentence) ; of the data space to signify that we 536 ldi r30, low(GPSsentence) ; of the data space to signify that we 537 **537 Fig. 2.1 Terms** in the reading the new sentence 538 539<br>540 540 ld r19, Z+<br>541 cpi r19, '\$' 541 cpi r19, '\$' ;See if received character (char) is a<br>542 for the collar sign (24 in hex) (stands for 542 ; dollar sign (24 in hex) (stands for the 543 brne GPSsrDone (3) istart of the NMEA message). brne GPSsrDone 545<br>546 546 ld r19, Z+<br>547 cpi r19, 'G' 547 cpi r19, 'G' ;See if it's G (next char in message)<br>548 brne GPSsrDone 548 brne GPSsrDone 549<br>550 550 1d r19, Z+<br>551 cpi r19, 'l 551 cpi r19, 'P' ;See if it's P 552 brne GPSsrDone 553<br>554 554 ld r19, Z+ 555 cpi r19, 'R' ;See if it's R (for RMC message - this<br>556 for the state is all I care about right no 556 ; message is all I care about right now). 557 brne GPSsrDone 558<br>559 559 inc r30<br>560 inc r30 560 inc r30<br>561 inc r30 inc r30 562<br>563 563 ldi r29, high(GUTCtimeASCII) ;The Y register will tell the 564 ldi r28, low(GUTCtimeASCII) ; micro processor where to store 565 ; the bits of information. 566 StoreGUTCtimeASCII: 567<br>568 568 ld r19, Z+ 569 st Y+, r19<br>570 cpi r19, ' 570 cpi r19, ','<br>571 brne StoreGU brne StoreGUTCtimeASCII 572<br>573 573 ldi r29, high(GStatusASCII)<br>574 ldi r28, low(GStatusASCII) 1di r28, low(GStatusASCII) 575 576 StoreGStatusASCII:

```
577<br>578
578 ld r19
, Z+
579 st Y+
, r19
580 cpi r19
, ','
581 brne StoreGStatusASCII
582
583 1di r29, high(GLatitudeASCII)
584 ldi r28
, low
(GLatitudeASCII
)
585
586 StoreGLatitudeASCII
:
587<br>588
588 ld r19
, Z+
589 st Y+
, r19
590 cpi r19
, ','
591 brne StoreGLatitudeASCII
592<br>593
593 ldi r29
, high
(GAhemisphASCII
)
594 ldi r28
, low
(GAhemisphASCII
)
595<br>596
596 StoreGAhemisphASCII
:
597<br>598
598 ld r19
, Z+
599 st Y+
, r19
600 cpi r19
, ','
601 brne StoreGAhemisphASCII
602<br>603
603 ldi r29
, high
(GLongitudeASCII
)
604 ldi r28
, low
(GLongitudeASCII
)
605
606 StoreGLongitudeASCII
:
607<br>608
608 ld r19
, Z+
609 st Y+
, r19
610 cpi r19
, ','
611 brne StoreGLongitudeASCII
612<br>613
613 ldi r29
, high
(GOhemisphASCII
)
614 ldi r28
, low
(GOhemisphASCII
)
615<br>616
616 StoreGOhemisphASCII
:
617<br>618
618 ld r19
, Z+
619 st Y+
, r19
620 cpi r19
, ','
621 brne StoreGOhemisphASCII
622<br>623
623 ldi r29
, high
(GSpeedKnotsASCII
)
624 ldi r28
, low
(GSpeedKnotsASCII
)
625
626 StoreGSpeedKnotsASCII
:
627<br>628
628 ld r19
, Z+
629 st Y+
, r19
630 cpi r19
, ','
631 brne StoreGSpeedKnotsASCII
632<br>633
633 ldi r29, high(GHeadingASCII)
634 1di r28, low(GHeadingASCII)
635<br>636
636 StoreGHeadingASCII
:
637<br>638
638 ld r19
, Z+
639 st Y+
, r19
640 cpi r19
, ','
```
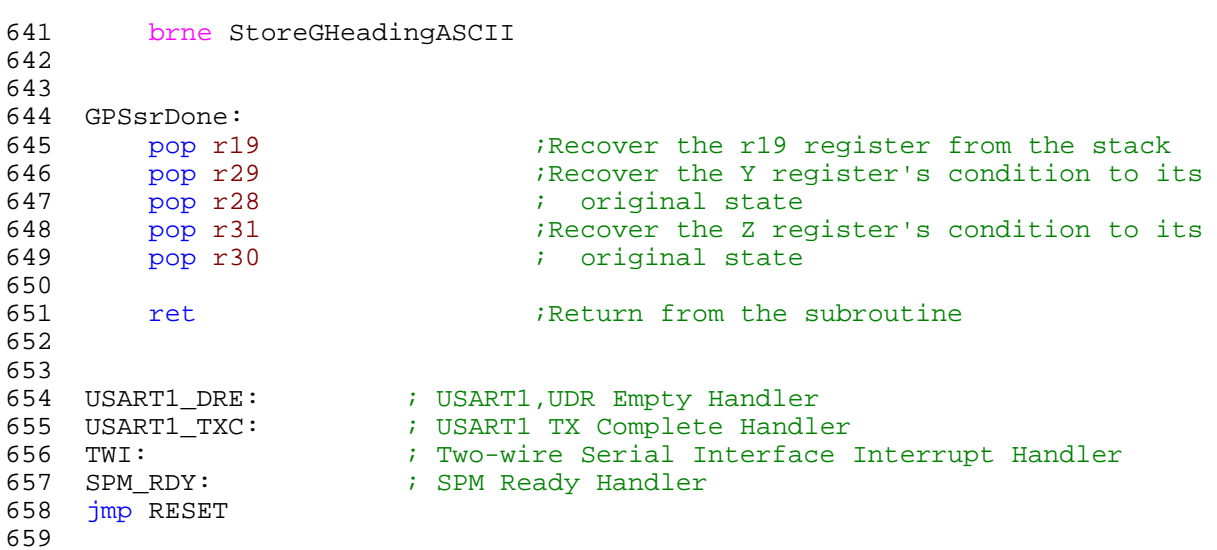